## **Handling Requests and GAR emails**

From:

<https://wiki.leonsoftware.com/>- **Leonsoftware Wiki**

Permanent link: **<https://wiki.leonsoftware.com/getting-started/handling-requests-and-gar-emails?rev=1523365267>**

Last update: **2018/04/10 13:01**

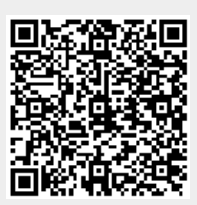